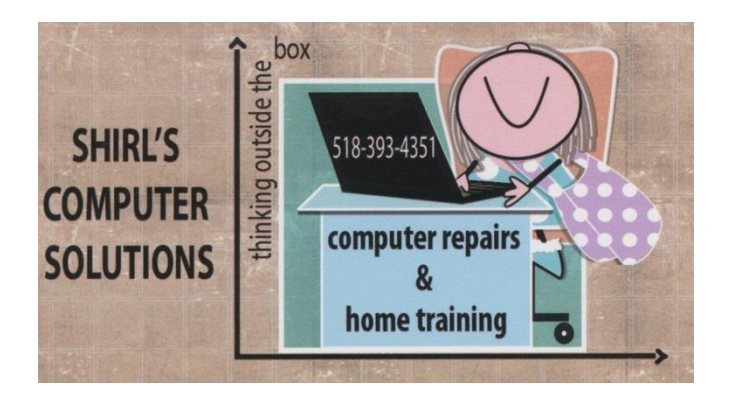

## August 2015 Newsletter

You're probably thinking...but it's only July! Our son John is home from Prague for a visit so we're on vacation until the 3<sup>rd</sup> of August. If you don't hear back from me right away, you'll know why.

Everybody's asking…..What should I do about Windows 10? I'm sure you've heard that it comes out the 29<sup>th</sup> of July, and Microsoft is eager for you to upgrade to this new "redemptive" operating system. Yes, they hope to redeem themselves for the huge fiasco that Windows 8 created. Why else would they offer it for free? The one thing that I'm happy about is that they're replacing Internet Explorer with a new web browser called Microsoft Edge. IE has always been plagued with security issues, and we've all gotten used to "Patch Tuesday" where Microsoft issues security patches for its software every second and fourth Tuesday of the month! Hmmm, makes you think that they should have done something long before this!

#### Here's what I know about Windows 10

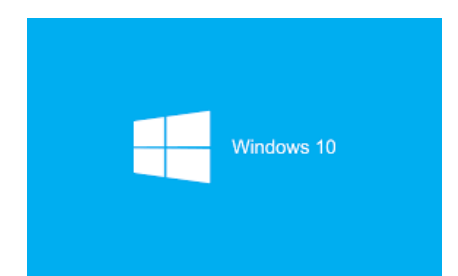

# **Windows 10 worries: 7 things that won't work after you upgrade**

It turns out Windows 10 is actually going to remove some features that exist in current versions of Windows. Before you go ahead with the upgrade, you should know what these are so you don't suddenly lose something important.

According to Microsoft's Windows 10 website under the "Feature criticism section," it says:

- If you have Windows 7 Home Premium, Windows 7 Professional, Windows 7 Ultimate, Windows 8 Pro with Media Center, or Windows 8.1 Pro with Media Center and you install Windows 10, Windows Media Center will be removed.
- Watching DVDs requires separate playback software.
- Windows 7 desktop gadgets will be removed as part of installing Windows 10.
- Windows 10 Home users will have updates from Windows Update automatically available. Windows 10 Pro and Windows 10 Enterprise users will have the ability to defer updates.
- Solitaire, Minesweeper, and Hearts games that come pre-installed on Windows 7 will be removed as part of installing the Windows 10 upgrade. Microsoft has released their version of Solitaire and Minesweeper called the "Microsoft Solitaire Collection" and "Microsoft Minesweeper."
- If you have a USB floppy drive, you will need to download the latest driver from Windows Update or from the manufacturer's website.
- If you have Windows Live Essentials installed on your system, the OneDrive application is removed and replaced with the inbox version of OneDrive.

#### What You'll see in the new Windows 10

- The start Menu (but with some of the Windows 8 flair)
- Apps you most frequently use will show up on the new Start Menu
- The menu offers a spot to discover newly installed apps
- Places provides quick access to File Explorer for managing your files
- Settings command for tweaking your Windows options
- **Cortana** (Microsoft's version of Siri)
- Return of the Start button  $\odot$

If you're having problems with your machine and you think that upgrading to Windows 10 will "fix" your problems, think again. You need to have your computer in good working condition before you install Windows 10. I also suggest that you don't install right away. Wait a month or so to see if people are reporting issues with the upgrade.

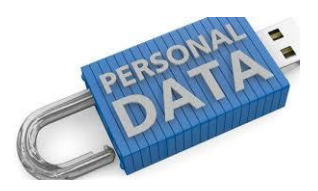

What Companies Are the Worst at Protecting Your Data? The list includes AT&T, Verizon, & WhatsApp. These companies are not protecting you from government requests for information. So what are the safest? Dropbox (One of my favorites), Adobe, Apple, CREDO, Sonic, Wikimedia, WordPress.com and Yahoo. Isn't it scary to think that the government is checking with all these companies (and more) to find out information

about us???? To get the full report, go to [https://www.eff.org/who-has-your](https://www.eff.org/who-has-your-back-government-data-requests-2015)[back-government-data-requests-2015](https://www.eff.org/who-has-your-back-government-data-requests-2015)

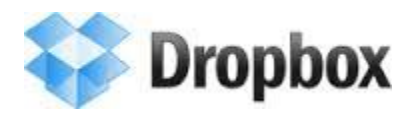

Speaking of Dropbox, it's my favorite way to share information with others, and at home to transfer files from one computer to another. You can setup a folder to share with someone else that has Dropbox and it's fast and easy. I can easily scan photos and send them to my son in Prague, Czech Republic, or send photos I've take for the Fire Department to their Dropbox account so they can post them on their website. Click on the link below to see the User Guide so you get the most out of this free application.

[http://tic-recherche.crifpe.ca/docs/guides/en/Dropbox\\_guide.pdf](http://tic-recherche.crifpe.ca/docs/guides/en/Dropbox_guide.pdf)

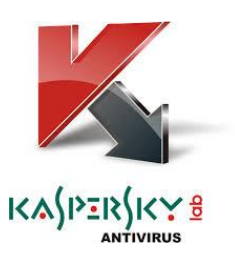

It's getting pretty bad when an anti-virus company is hacked, and now it's happened to one that many people use. CEO Eugene Kaspersky claims a "nation-state" hacked into his company's network in order to steal information about its technologies. Whoever is behind this is trying to gather information to compromise Kaspersky customers' computers. Kaspersky has filed statements with law enforcement in multiple countries to try and get to the bottom of the attack. The good news is that Microsoft

was right on top of this and fixed the issues to protect their operating system. As for Kaspersky? They say that everything is now secure.

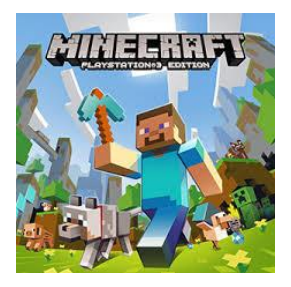

Look out for the Minecraft Apps! In the Google Play Store it's been reported that thousands of kids have been downloading third-party apps on tips and tricks and even "cheats" on how to master Minecraft. Some of these apps are actually dangerous malware or "scareware". Just remember to read the reviews on any app being downloaded to make sure it's safe!! Source: welivesecurity

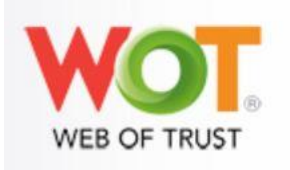

Here's an answer to a question that I get all the time…..Can visiting a malicious website automatically infect my computer? The answer is YES!!!!! You don't need to click on a link. Just opening a page is enough. Once you "click" to go there, you've started the wheels in motion for them to download something to your computer. That's why I recommend installing the WOT add-on for your browser. It will warn you if a website is bad before you go there. It's all color code with Red (don't go there), Yellow (use your own discretion on going there) or Green (it's a safe site).

Remember that just opening an email is enough to get you infected! Many of these contain computer programs or code that execute once you "click". <https://www.mywot.com/>

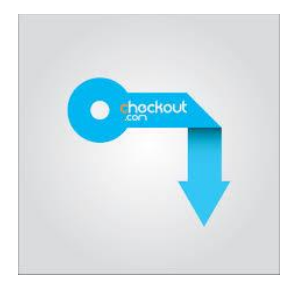

### Some links to check out....and yes they're safe to click on!  $\odot$

Look up Car Recalls with your VIN number (vehicle identification number[\)](https://vinrcl.safercar.gov/vin/)  <https://vinrcl.safercar.gov/vin/>

Find the distance for your vacation destination! Our son's flying 3,990 miles to come home! <http://www.freemaptools.com/how-far-is-it-between.htm>

iTunes app for background check (Been Verified) on phone numbers, addresses, social profiles, criminal records and more. For iPhones and iPads [https://itunes.apple.com/us/app/background-check-app](https://itunes.apple.com/us/app/background-check-app-beenverified/id342585873?mt=8)[beenverified/id342585873?mt=8](https://itunes.apple.com/us/app/background-check-app-beenverified/id342585873?mt=8)

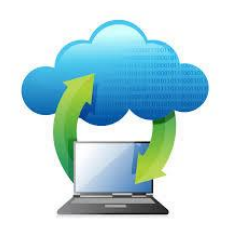

## There's no reason not to back up your computer anymore! Here are 8 Free Online Backup Plans to choose from!

 1. Symform - Symform offers 10 GB of free online backup space. Permanently. <http://www.symform.com/>

 2. MyOtherDrive - MyOtherDrive gives away 2 GB of free online backup. <http://www.myotherdrive.com/>

 3. [Bitcasa Free](http://pcsupport.about.com/od/backup/fl/bitcasa-review.htm) - With Bitcasa Free, you get 5 GB of backup space for free, with a maximum of 20 GB with friend referrals. <https://www.bitcasa.com/personal/>

 4. MiMedia - MiMedia gives out 10 GB of free storage space and offers automatic backups. <http://www.mimedia.com/>

 5. IDrive Basic - IDrive's Basic plan grants 5 GB of free online storage space. <https://www.idrive.com/>

 6. Memopal - Memopal offers 3 GB for free and allows installation from an unlimited number of computers. <http://www.memopal.com/>

 7. [MozyHome Free](http://pcsupport.about.com/od/backup/fl/mozy-review.htm) - Mozy offers 2 GB of free online backup in their MozyHome Free plan. Mozy also has a friend referral program that could earn you 5 GB of additional free space, for a total of 7 GB. <https://mozy.com/product/mozy/personal>

 8. ElephantDrive Lite Edition ElephantDrive's Lite Edition plan offers 2 GB of free online backup space. <http://home.elephantdrive.com/>

#### Computer term of the month!

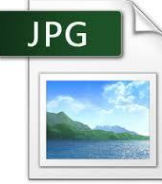

JPEG - a computer file format for the compression and storage of usually high-quality photographic digital images

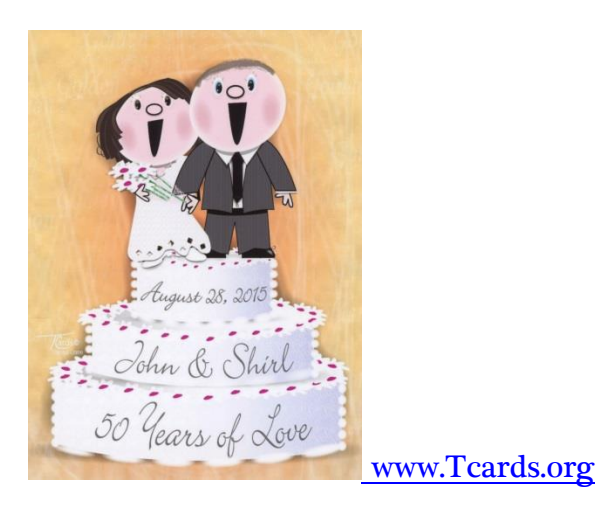

Artwork by Theresa Crane & granddaughter Julia Wingle

And that's it!! It's going to be a busy month for us. We'll visit with our son and family, and then we'll get ready to celebrate our " $50<sup>th</sup>$ " wedding anniversary on August 28th. Come September we're going back to Cape Cod for a few days to just relax. I'll still be around if you need me.  $\odot$ 

Have a good month!

Warm Regards,

Shirl